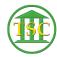

Knowledgebase > Older Knowledgebase Items > Install the Soft Token On Your Iphone

## Install the Soft Token On Your Iphone

Katherine Rotondi - 2024-07-07 - Older Knowledgebase Items

Click Here for PDF